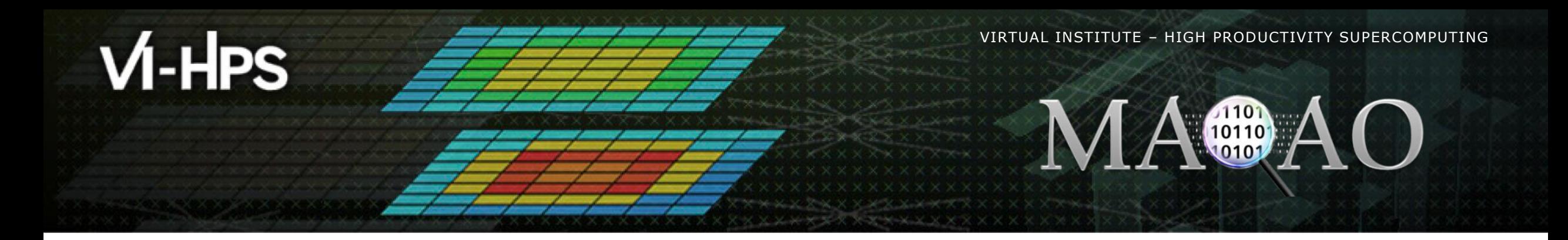

# **MAQAO**

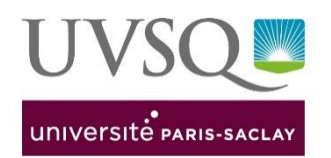

# **Performance Analysis and Optimization Tool**

Cédric VALENSI, Hugo BOLLORÉ, Emmanuel OSERET cedric.valensi@uvsq.fr, hugo.bollore@uvsq.fr, emmanuel.oseret@uvsq.fr Performance Evaluation Team, University of Versailles S-Q-Y [http://www.maqao.org](http://www.maqao.org/)

VI-HPS 43rd TW CALMIP, Toulouse, France – 29 January–01 February 2024

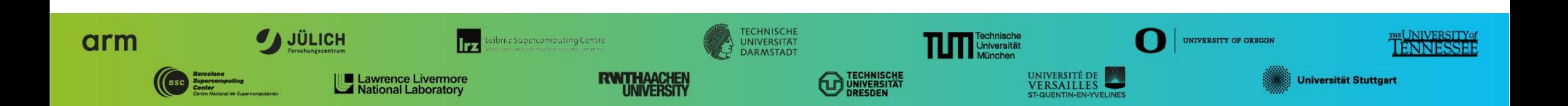

# **Performance analysis and optimisation**

**Where** is the application spending most execution time and resources?

**Why** is the application spending time there?

- Algorithm, implementation, runtime or hardware?
- Data access or computation?

**How** to improve the application?

- **Example 2** At which step(s) of the workflow or dev process?
- What additional information is needed?

**How much** gain can be expected?

 $\blacksquare$  At what cost?

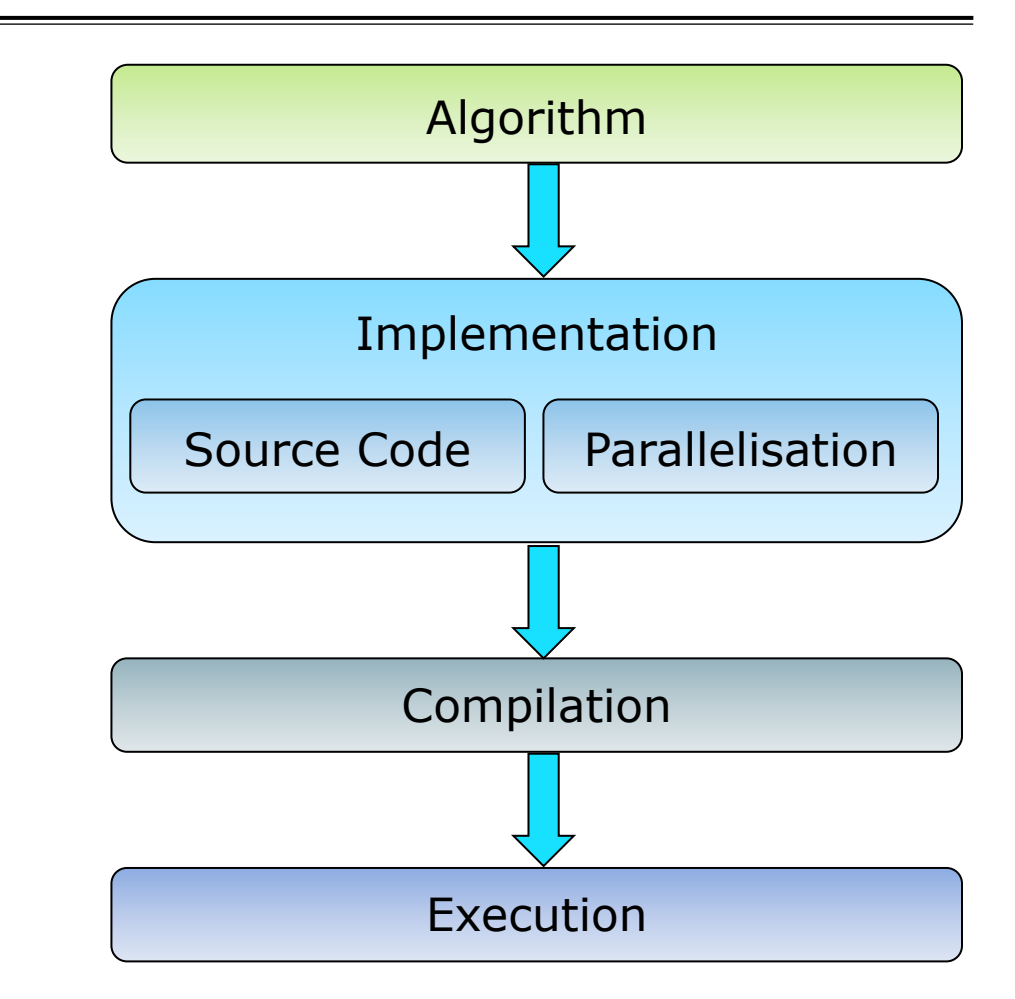

# **Motivating example**

#### **Code of a loop representing ~10% walltime**

```
do j = ni + nvalue1, nato
nj1 = ndim3d*j + nc ; nj2 = nj1 + nvalue1 ; nj3 = nj2 + nvalue1
u1 = x11 - x(ni1); u2 = x12 - x(ni2); u3 = x13 - x(ni3)rtest2 = u1*u1 + u2*u2 + u3*u3 ; cnij = eci*qEold(j)
rij = demi*(rvwi + rvwalc1(j))
drtest2 = cnij/(rtest2 + rij) ; drtest = sqrt(drtest2)
Eq = qq1*qq(j)*drtest
ntj = nti + ntype(j)Ed = ceps(ntj)*drtest2*drtest2*drtest2
Eqc = Eqc + Eq ; Ephob = Ephob + Ed
gE = (c6*Ed + Eq)*drtest2 ; virt = virt + gE*rtest2
u1g = u1*gE ; u2g = u2*gE ; u3g = u3*gE
g1c = g1c - u1g; g2c = g2c - u2g; g3c = g3c - u3ggr(nj1, thread_num) = gr(nj1, thread_num) + u1g
gr(ni2, thread num) = gr(ni2, thread num) + u2qgr(nj3, thread_num) = gr(nj3, thread_num) + u3g
```
**Where are the bottlenecks?**

# **Motivating example**

#### **Code of a loop representing ~10% walltime**

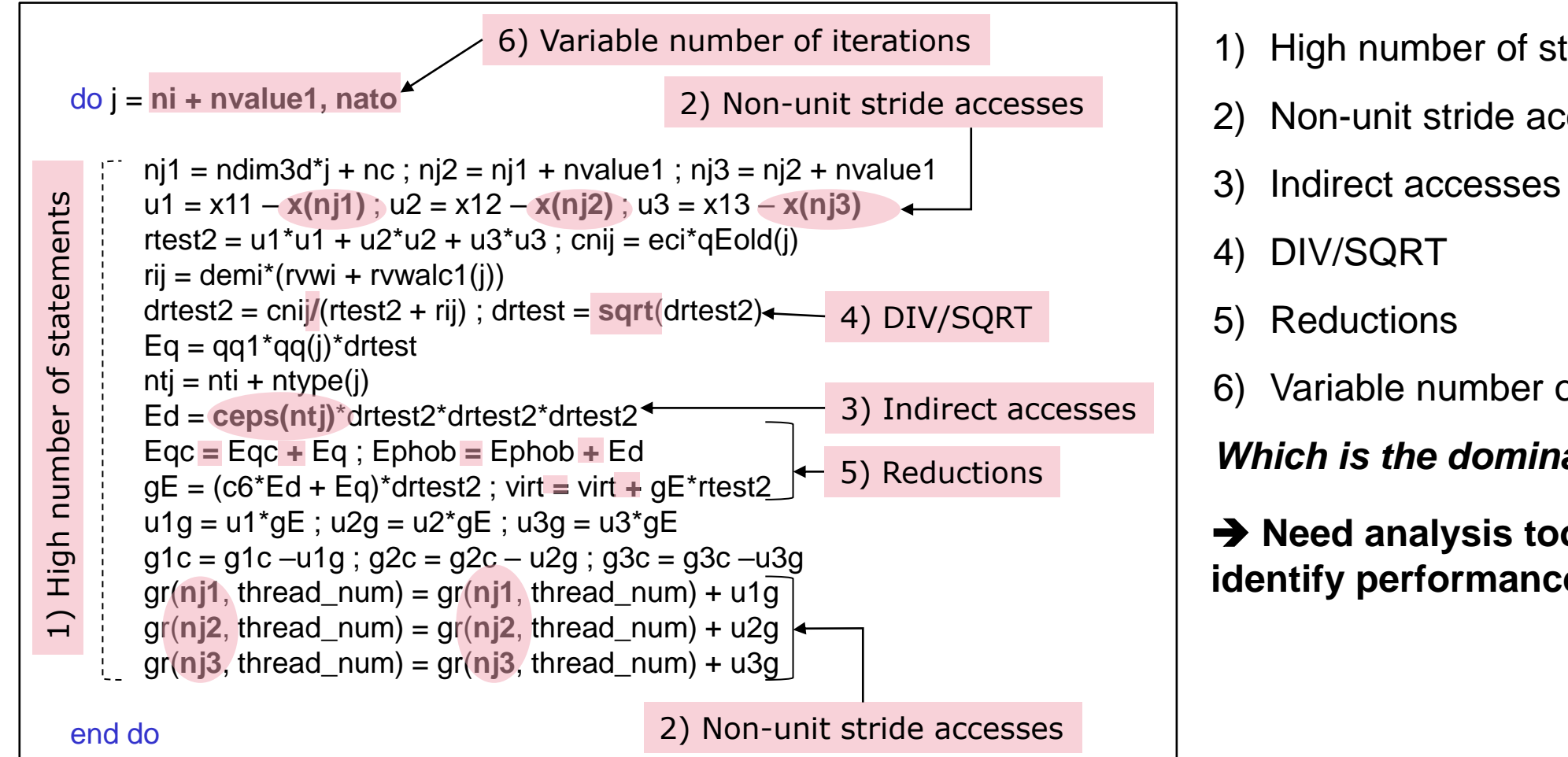

- High number of statements
- 2) Non-unit stride accesses

6) Variable number of iterations

*Which is the dominant one?*

➔ **Need analysis tools to identify performance issues**

# **A multifaceted problem**

#### **What type of problems are we facing?**

- CPU or data access problems
- **.** Identifying the dominant issues: Algorithms, implementation, parallelisation, …

# **What transformations to apply?**

- Compiler switches, Partial/full vectorization
- Loop blocking/array restructuring, If removal, Full unroll
- Binary tranforms (prefetch),
- $\blacksquare$

Making the **best use** of the machine features Finding the **most rewarding** issues to be fixed

- **40%** total time, expected **10%** speedup
	- → TOTAL IMPACT: 4% speedup
- **20%** total time, expected **50%** speedup
	- → TOTAL IMPACT: 10% speedup

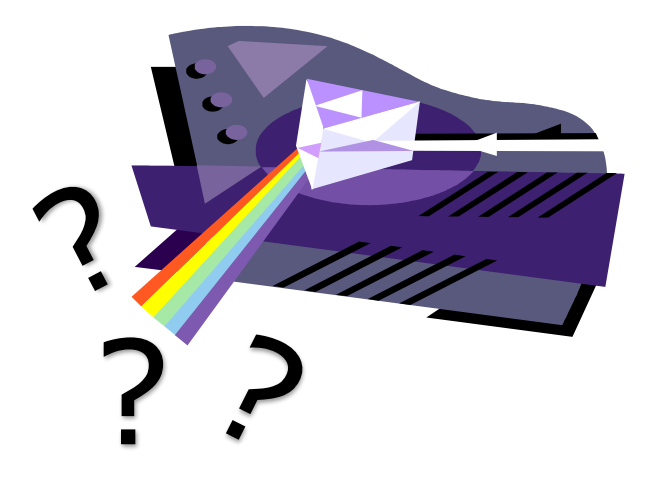

➔ **Need for dedicated and complementary tools**

# **Our Approach**

#### **Nobody wants problems everybody wants solutions** ☺

- Focusing on the knobs that code developers can operate:
	- Compiler flags and runtime settings
	- Code restructuring
	- Data restructuring
- **EXA)** Helping the user in using these knobs

➔ **Instead of pinpointing problems, guiding the user towards a way to address them.**

### **Philosophy: Analysis at Binary Level**

▪ Compiler optimizations increase the distance between the executed code and the source code

▪ Source code instrumentation may prevent the compiler from applying certain transformations

### ➔ **What You Analyse Is What You Run**

# **MAQAO: Modular Assembly Quality Analyzer and Optimizer**

# **Objectives:**

- Characterizing performance of HPC applications
- Focusing on performance at the **core level**
- **Guiding users** through the optimization process
- Estimating return on investment (**R.O.I.**)

# **Characteristics:**

- **Modular tool** offering complementary views
- Support for **Intel x86-64** and **Aarch64** (beta version)
	- Work in progress on GPU support
- **EXALGPL3 Open Source software**
- Developed at UVSQ since 2004
- Binary release available as a **static executable**

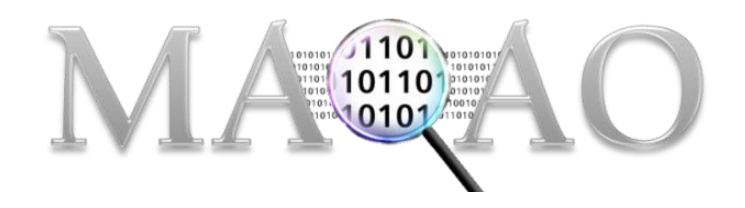

# **Success stories**

Optimizing industrial and academic HPC applications:

- QMC=CHEM (IRSAMC)
	- Quantum chemistry
	- Speedup: **> 3x**
		- Optimization: moved invocations of functions with identical parameters out of the loop body
- Yales2 (CORIA)
	- Computational fluid dynamics
	- Speedup: **up to 2.8x**
		- Optimization: removing double structure indirections
- Polaris (CEA)
	- Molecular dynamics
	- Speedup: **1.5x – 1.7x**
		- Optimization: enforcing loop vectorization through compiler directives
- AVBP (CERFACS)
	- Computational fluid dynamics
	- Speedup: **1.08x – 1.17x**
		- Replaced divisions by reciprocal multiplications
		- Complete unrolling of loops with a small number of iterations

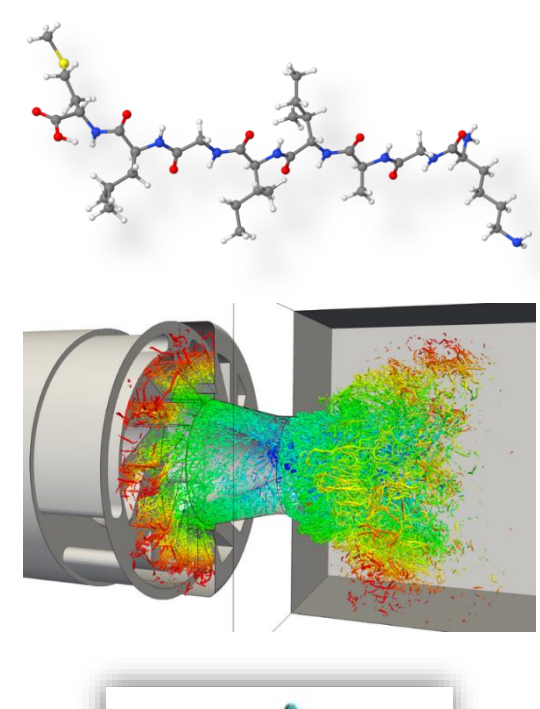

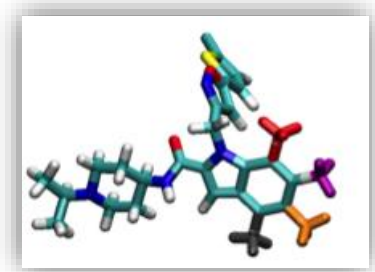

# **Partnerships**

MAQAO is part of the POP Centre of Excellence

- Provides performance optimisation and productivity services for academic and industrial codes
- <https://pop-coe.eu/>

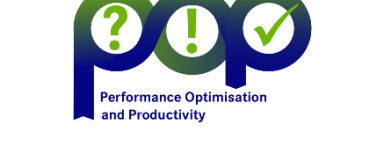

MAQAO has been funded by UVSQ, Intel and CEA (French department of energy) through Exascale Computing Research (ECR) and through various European projects (FUI/ITEA: H4H, COLOC, PerfCloud, ELCI, POP2 CoE, TREX CoE, etc...)

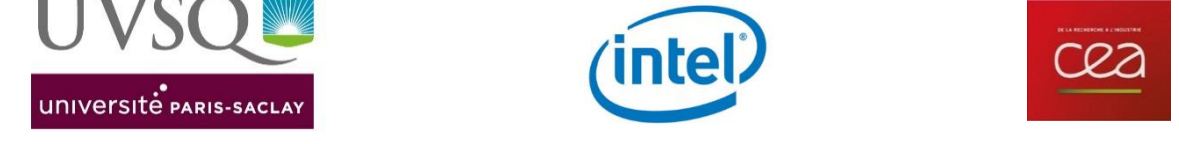

Provided core binary analysis and instrumentation capabilities and features for other tools:

- **TAU performance tools with MADRAS patcher through MIL (MAQAO Instrumentation Language)** 
	- X86\_64 only, aarch64 under development
- **· Intel Advisor**

# **MAQAO team and collaborators**

#### **MAQAO Team**

- William Jalby, Prof.
- Cédric Valensi, Ph.D.
- Emmanuel Oseret, Ph.D.
- Mathieu Tribalat, M.Sc.Eng.
- Jäsper Salah Ibnamar, M.Sc.Eng.
- Hugo Bolloré , M.Sc.Eng
- Kévin Camus, Eng.
- **E** Aurélien Delval, Eng.
- Max Hoffer, Eng.

#### **Collaborators**

- David J. Kuck, Prof. (Intel US)
- Pablo de Oliveira, Prof. (UVSQ)
- **Eric Petit, Ph.D. (Intel US)**
- David C. Wong, Ph.D. (Intel US)
- Othman Bouizi, Ph.D. (Intel US)
- AbdelHafid Mazouz Ph.D.(Intel)
- Jeongnim Kim (Intel)

#### **Past Collaborators or Team Members**

- *Andrés S. Charif-Rubial, Ph.D.*
- Denis Barthou, Prof. (Univ. Bordeaux)
- Jean-Thomas Acquaviva, Ph.D. (DDN)
- Stéphane Zuckerman, Ph.D. (ENSEA)
- Julien Jaeger, Ph.D. (CEA DAM)
- Souad Koliaï, Ph.D. (CELOXICA)
- Zakaria Bendifallah, Ph.D. (ATOS)
- Tipp Moseley, Ph.D. (Google)
- **Jean-Christophe Beyler, Ph.D. (Google)**
- Hugo Bolloré, M.Sc.Eng. (ATOS)
- Jean-Baptiste Le Reste, M.Sc.Eng. (start-up)
- Sylvain Henry, Ph.D. (start-up)
- José Noudohouenou, Ph.D. (Intel US)
- Aleksandre Vardoshvili, M.Sc.Eng.
- Romain Pillot, Eng
- Youenn Lebras, Ph.D. (start-up)

# **More on MAQAO**

MAQAO website: [www.maqao.org](http://www.maqao.org/)

- **I** Mirror: [maqao.liparad.uvsq.fr](http://maqao.liparad.uvsq.fr/)
- Documentation: [www.maqao.org/documentation.html](http://www.maqao.org/documentation.html)
	- Tutorials for ONE View, LProf and CQA
	- Lua API documentation
- **E** Latest release:<http://www.maqao.org/downloads.html>
	- Binary releases (2-3 per year)
	- Source code
- **Publications around MAQAO: http://www.magao.org/publications.html**
- **Email: [contact@maqao.org](mailto:contact@maqao.org)**

# **MAQAO Main Features**

### **Binary layer**

- **EXALGO Builds internal representation from binary** 
	- Construct high level structures (CFG, DDG, SSA, …)
	- **.** Links binary instructions to source code
	- $\triangle$  A single source loop can be compiled as multiple assembly loops  $\rightarrow$  Affecting unique identifiers to loops
- **EXALLOWE PETCHING ALLOCATE PROPERTY FEATLED**

### **Profiling**

**EXT** LProf: Lightweight sampling-based Profiler operating at process, thread, function and loops level

#### **Static analysis**

▪ CQA (Code Quality Analyzer): Evaluates the quality of the binary code and offers hints for improving it

### **Performance view aggregation module: ONE View**

- Goal: Guiding the user through the analysis & optimization process.
- Synthesizes information provided by different MAQAO modules
- Automatizes execution of experiments invoking other MAQAO modules and aggregates their results to produce high-level reports in HTML or XLSX format

 $\times\times\times\times\times\times\times\times\times\times\times\times\times\times\times$  XVIRTUAL INSTITUTE X-XHIGH XPRODUCTIVITY SUPERCOMPUTING **xxxxxxxxxxxxxxxxxxxxxxxxxxxxxx** 

## **MAQAO Main structure**

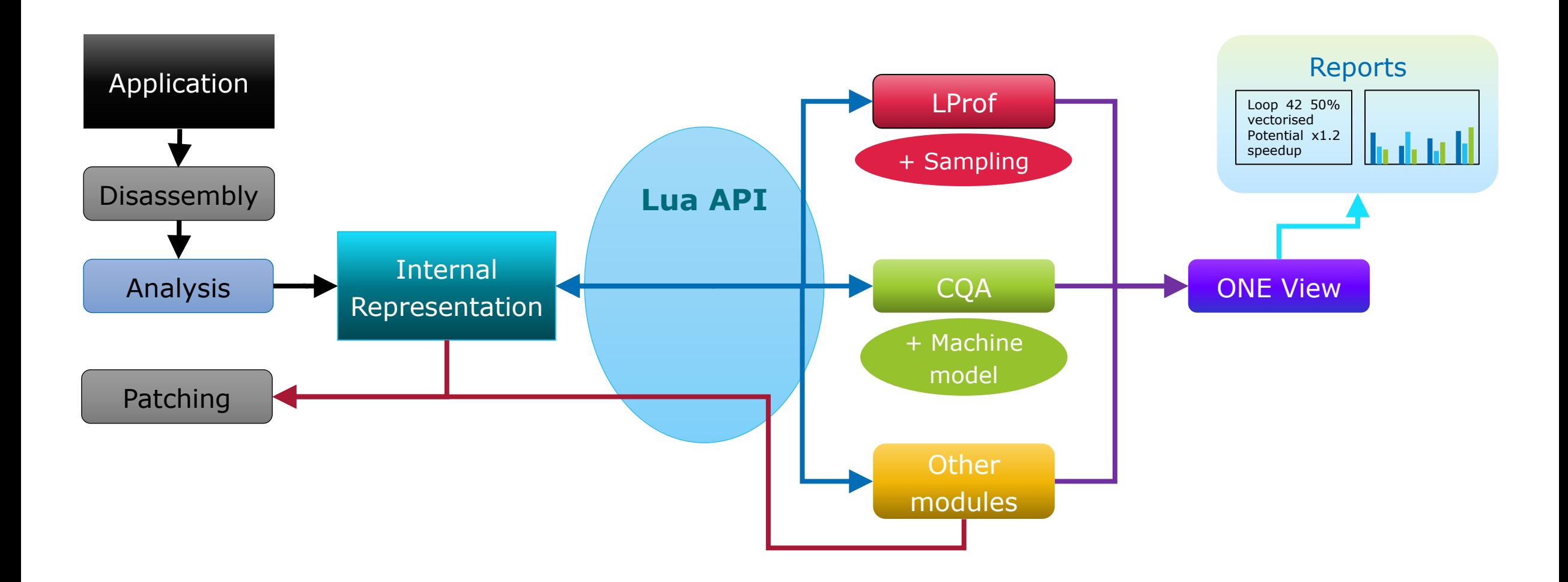

# **Useful notions**

# **SIMD/Vectorization/Data Parallelism Matchlook and Scalar addition**

- **Example 1** Scalar pattern:  $a[i] = b[i] + c[i]$
- **•** Vector pattern:  $a(i, i + 8) = b(i, i + 8) + c(i, i + 8)$
- Benefits : increases memory bandwidth and **IPC**
- Example implementations :
	- **· ARM : Neon, SVE**
	- x86 : SSE, AVX, AVX512

## **Memory and caches**

- Computations are in general faster than memory accesses
- Alignment/Contiguity of memory (x86) : **posix\_memalign**, **aligned\_alloc**, ...
- Caches: L1, L2, L3, …

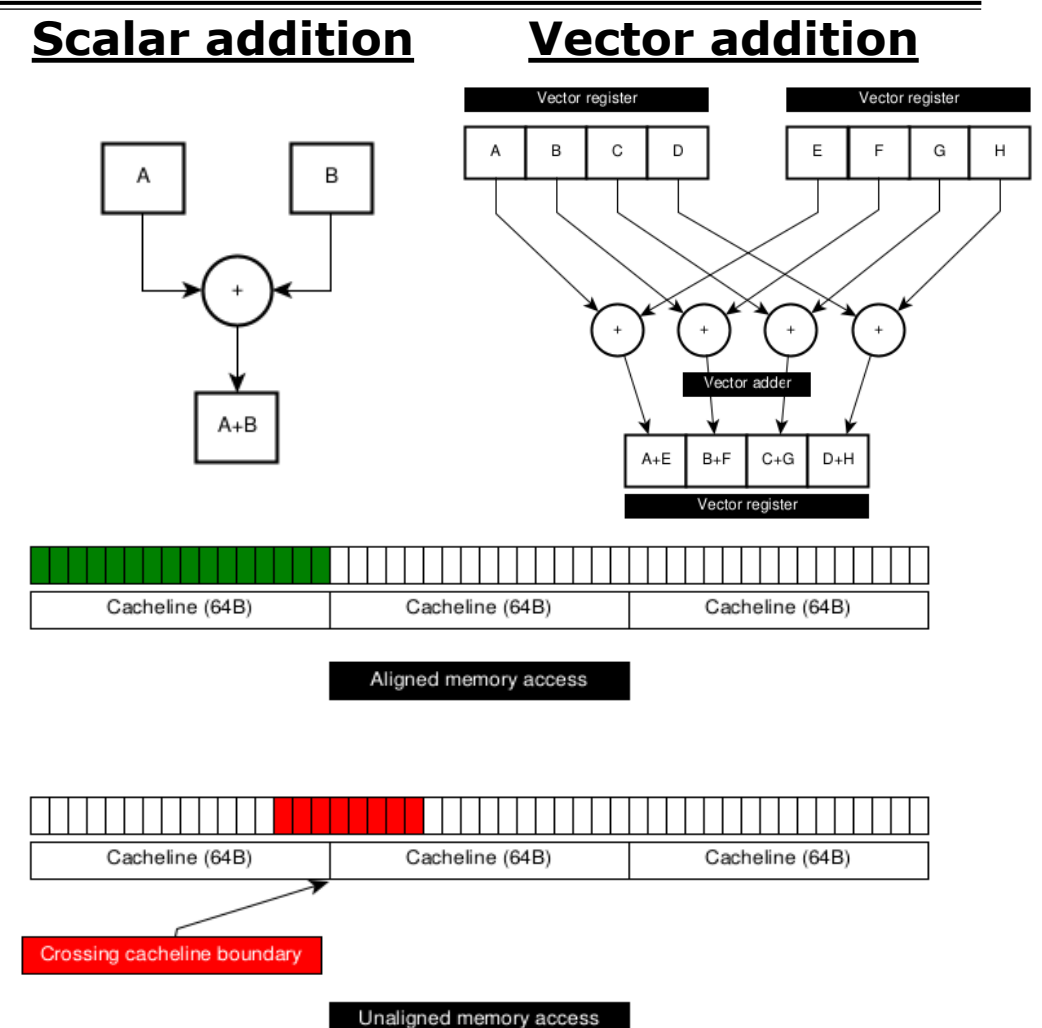

MA

**Funct** Right-cl Double

> o bin  $V V_S$  $V<sub>1</sub>$

> $\blacktriangleright$  ma

 $\triangleright$  cor  $\blacktriangleright$  ma  $\circ$  MP o bin  $\blacktriangleright$  lhsi  $\blacktriangleright$  add

 $\blacktriangleright$  cop  $\blacktriangleright$  exa  $o$  up  $\circ$   $\_\epsilon$ 

 $\triangleright$  copy\_y\_face#omp\_loop\_0 o cpuacct\_charge o intel\_pstate\_update\_uti

ktime\_get

# **MAQAO LProf: Lightweight Profiler**

**Goal**: Lightweight localization of application hotspots

Features:

- **Lightweight**
- **Sampling** based
- Access to hardware counters
- Analysis at **function** and **loop** granularity

Strengths:

▪ **Non intrusive**: No recompilation necessary

▪ **Low overhead**

**.** Agnostic with regard to parallel runtime

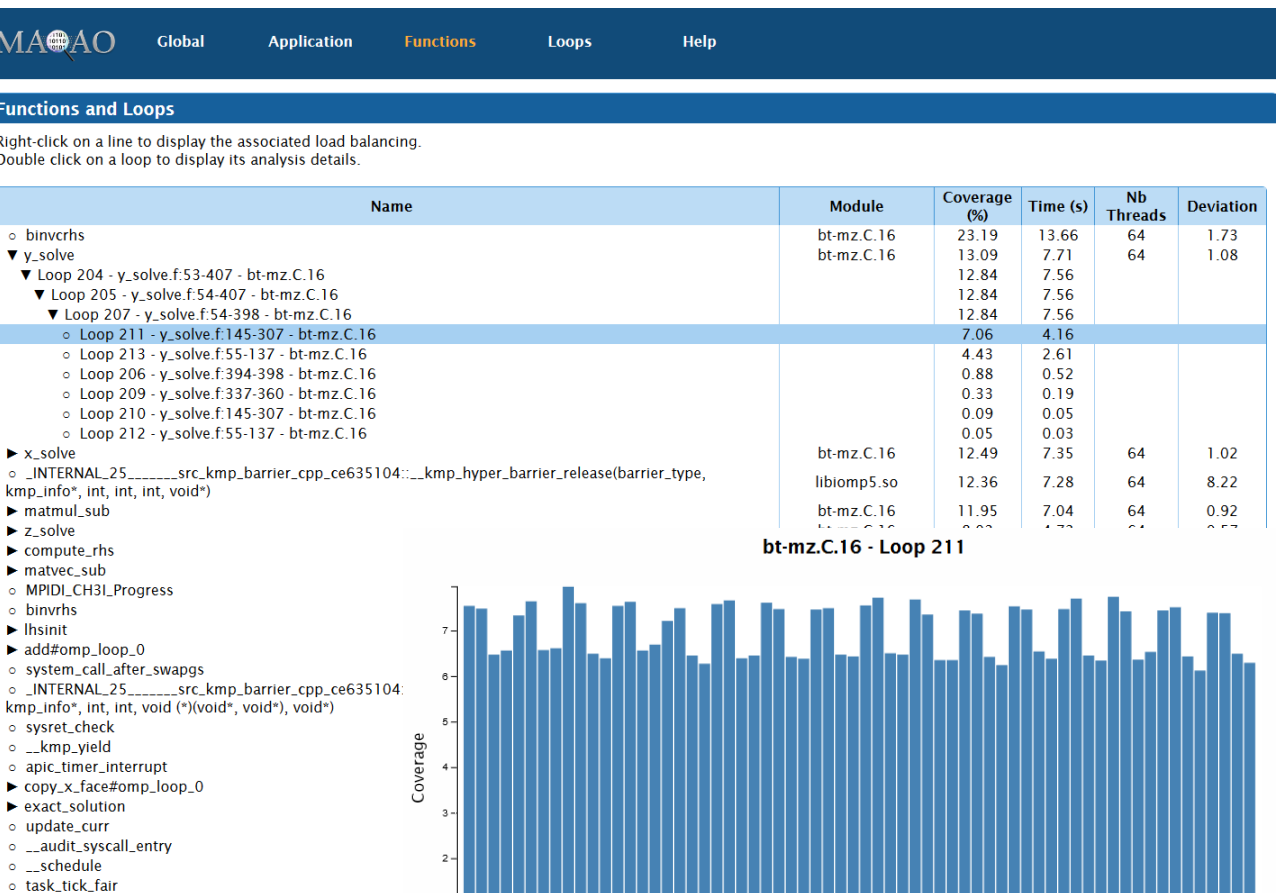

30954

30937

30983

30877

30942

30971 MAOAO thread rank

30979

30882

30940

30967

# **MAQAO CQA: Code Quality Analyzer**

Goal: **Assist developers** in improving code performance

#### Features:

- Static analysis: **no execution** of the application
- Allows **cross-analysis** of/on multiple architectures
- **Evaluates the quality of compiler generated code**
- Proposes **hints and workarounds** to improve quality/performance
- **Loops centric**
	- In HPC, loops cover most of the processing time
- Targets **compute-bound** codes

#### **Static Reports**

#### ▼ CQA Report

The loop is defined in /tmp/NPB3.3.1-MZ/NPB3.3-MZ-MPI/BT-MZ/z\_solve.f:415-423

#### $\triangledown$  Path 1

2% of peak computational performance is used (0.77 out of 32.00 FLOP per cycle (GFLOPS @ 1GHz)) gain potential hint expert

#### Code clean check

Detected a slowdown caused by scalar integer instructions (typically used for address computation). By removing them, you can lower the cost of an iteration from 65.00 to 57.00 cycles (1.14x speedup).

#### Workaround

- Try to reorganize arrays of structures to structures of arrays
- Consider to permute loops (see vectorization gain report)
- To reference allocatable arrays, use "allocatable" instead of "pointer" pointers or qualify them with the "contiguous" attribute (Fortran 2008)
- For structures, limit to one indirection. For example, use a\_b%c instead of a%b%c with a\_b set to a%b before this loop

#### Vectorization

Your loop is not vectorized. 8 data elements could be processed at once in vector registers. By vectorizing your loop, you can lower the cost of an iteration from 65.00 to 8.12 cycles (8.00x speedup).

#### Workaround

- . Try another compiler or update/tune your current one:
- o use the vec-report option to understand why your loop was not vectorized. If "existence of vector dependences", try the IVDEP directive. If, using IVDEP, "vectorization possible but seems inefficient", try the VECTOR ALWAYS directive.
- . Remove inter-iterations dependences from your loop and make it unit-stride:
	- o If your arrays have 2 or more dimensions, check whether elements are accessed contiguously and, otherwise, try to permute loops accordingly: Fortran storage order is column-major: do i do j a(i,j) =  $b(i,j)$  (slow, non stride 1) => do i do j a(j,j) =  $b(i,j)$  (fast, stride 1)
	- o If your loop streams arrays of structures (AoS), try to use structures of arrays instead (SoA): do i  $a(i)$ %x = b(i)%x (slow, non stride 1) => do i  $a$ %x(i) = b%x(i) (fast, stride 1)

#### **Execution units bottlenecks**

Found no such bottlenecks but see expert reports for more complex bottlenecks.

# **MAQAO CQA: Main Concepts**

Applications exploit at best 5 to 10% of the peak performance.

## Main elements of analysis:

- Peak performance
- **Execution pipeline**
- Resources/Functional units

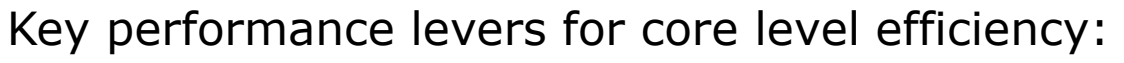

- Vectorization
- Avoiding high latency instructions if possible (DIV/SQRT)
- Guiding the compiler code optimization
- **EXE** Reorganizing memory and data structures layout

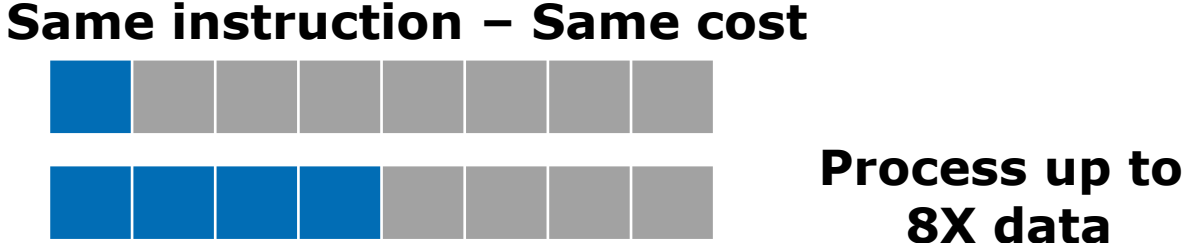

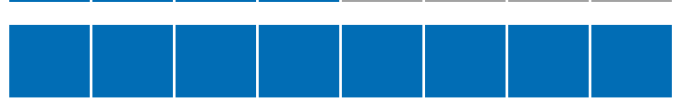

# **"What If" Scenarios: Vectorization**

Code "Clean"

- Generate an Assembly "Clean" variant : **keep only FP Arithmetic and Memory operations, suppress all other**
- Generate a CQA Performance estimate on the "Clean" Variant

Code "FP Vector"

- Generate an Assembly "FP Vector" variant : **only replace scalar FP Arithmetic by Vector FP Arithmetic equivalent**. Generate additional instructions to fill in Vector Registers.
- Generate a CQA Performance estimate

Code "Full Vector"

- Generate an Assembly "Full Vector" variant **: replace both scalar FP Arithmetic and FP Load/Store by their Vector equivalent**.
- Generate a CQA Performance estimate

All of these "What If Scenarios" are generated in a fully static manner.

# **MAQAO CQA: Guiding the compiler and implementation hints**

Compilers can be driven using flags, pragmas, and keywords:

- **E** Ensuring full use of architecture capabilities (e.g. using flag -xHost on AVX capable machines)
- Forcing optimizations (unrolling, vectorization, alignment, …)
- Bypassing conservative behaviour when possible (e.g. 1/X precision)

Hints for implementation changes:

- **.** Improve data access patterns
	- Memory alignment
	- Loop interchange
	- Changing loop strides
	- Reshaping arrays of structures
- Avoid instructions with high latency (SQRT, DIV, GATHER, SCATTER, …)

# **Application to Motivating Example**

#### **Issues identified by CQA**

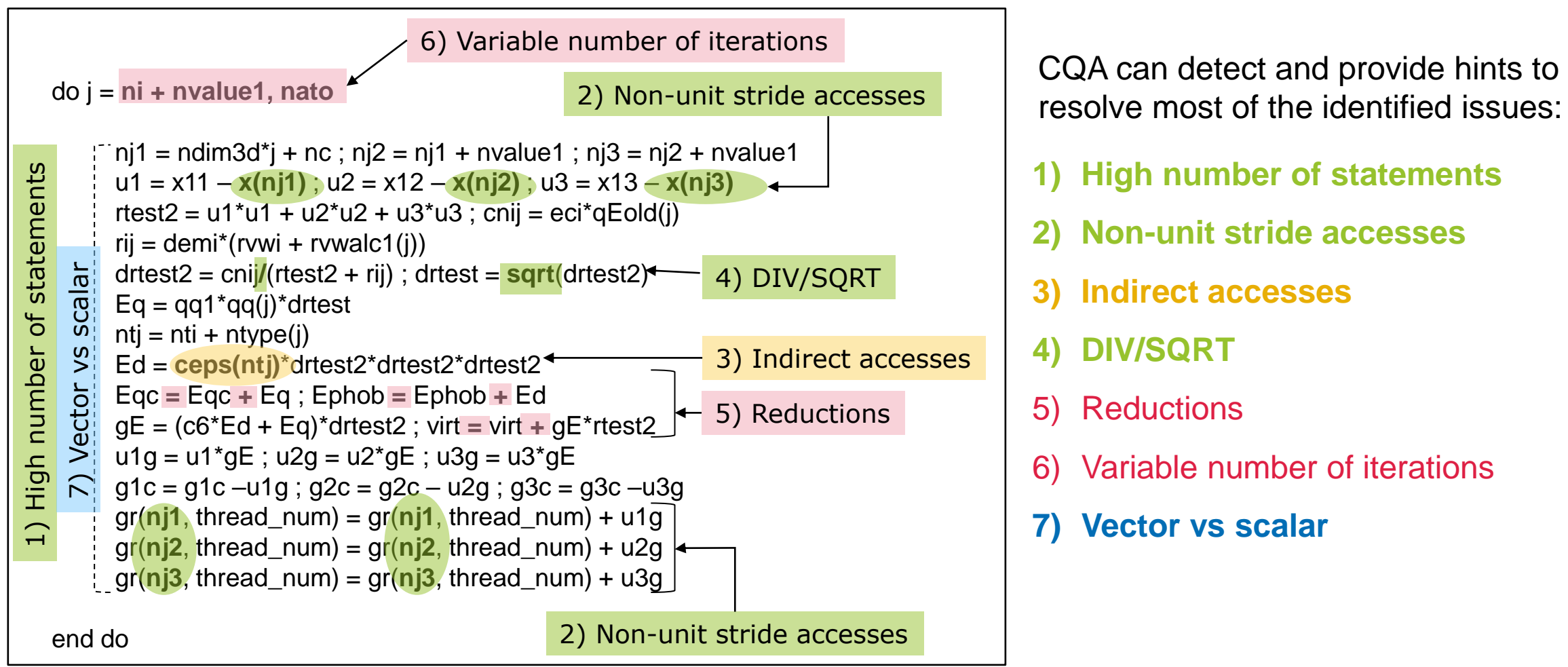

CQA can detect and provide hints to

- **1) High number of statements**
- **2) Non-unit stride accesses**
- **3) Indirect accesses**
- **4) DIV/SQRT**
- 5) Reductions
- 6) Variable number of iterations
- **7) Vector vs scalar**

# **MAQAO ONE View: Performance View Aggregator**

## **Automating** the whole analysis process

- **.** Invoke multiple MAQAO modules
- Generate **aggregated performance views**
- **Example 2** Generate a report in HTML format

#### Main steps:

- Invokes LProf to **identify hotspots**
- Invokes CQA on **hotspots**

## Available results:

- **Speedup** predictions
- **High-leve**l summary
- Global **code quality** metrics
- **. Hints** for improving performance
- Parallel **efficiency** analysis

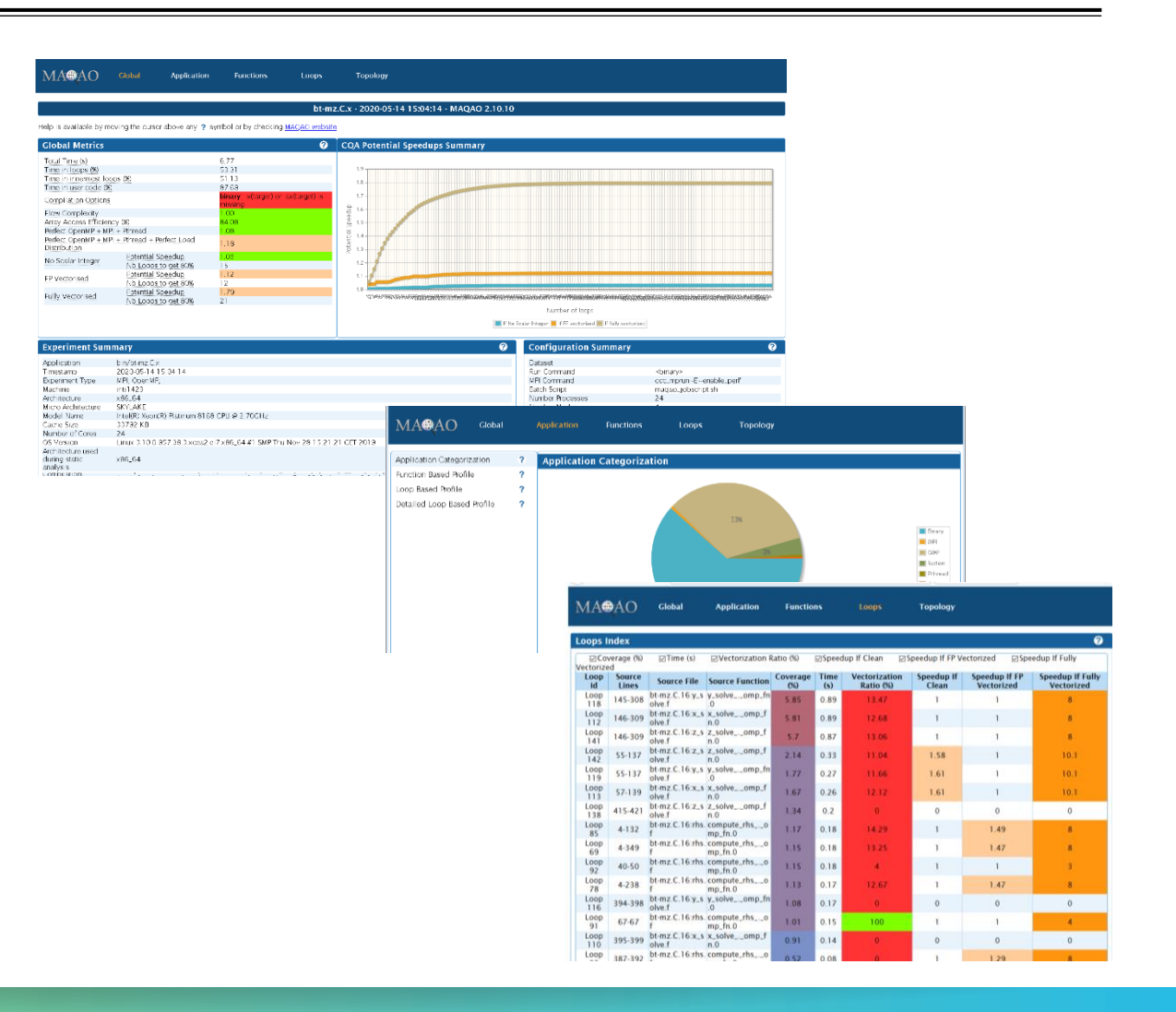

# **ONE View Reports Levels**

#### **ONE VIEW ONE**

- Requires a single run of the application
- **Profiling of the application using LProf**
- **Example 3 Static analysis using CQA**

#### **Scalability mode**

- Multiple executions with varying parallel configurations
- **EXTE Allows to evaluate scalability or parallel behaviour of applications**

#### **Comparison mode**

- Comparison of multiple runs (iso-binary or iso-source)
- **EXT** Allows to compare performance across different datasets, compilers, or hardware platforms

#### **Stability mode**

- Multiple runs with identical parameters
- Allows to assess the stability of execution time

# **Analysing an application with MAQAO**

#### ONE View execution

- Provide all parameters necessary for executing the application
	- Parameters can be passed on the command line or as a configuration file
	- Parameters include binary name, MPI commands, dataset directory, ...

```
$ maqao oneview --create-report=one --executable=bt-mz.C.16 --mpi_command="mpirun -n 16"
```
**\$ maqao oneview --create-report=one --config=my\_config.json"**

- **Example 1** Analyses can be tweaked if necessary
	- Report level **one** corresponds to lightweight profiling (**LProf**) and code quality analysis (**CQA**)
- ONE View can reuse an existing experiment directory to perform further analyses
- **EXEC** Results available in HTML format by default
	- XLS spreadsheets and textual output generation are also available

Online help is available:

```
$ maqao oneview --help
```
# **Analysing an application with MAQAO**

MAQAO modules can be invoked separately for advanced analyses

- LProf
	- Profiling

```
$ maqao lprof xp=exp_dir --mpi-command="mpirun -n 16 -ppn 4" ppn=4 -- ./bt-mz.C.16
```
**• Display functions profile** 

```
$ maqao lprof xp=exp_dir –df
```
■ Displaying the results from a ONE View run

```
$ maqao lprof xp=oneview_xp_dir/tools/lprof_npsu –df
```

```
■ CQA
```
**\$ maqao cqa loop=42 bt-mz.C.16**

#### Online help is available:

```
$ maqao lprof --help
```
**\$ maqao cqa --help**

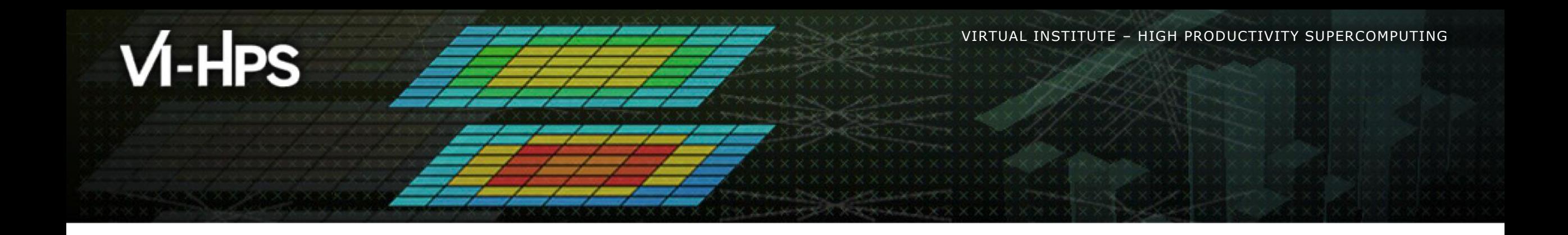

# **Navigating ONE View Reports**

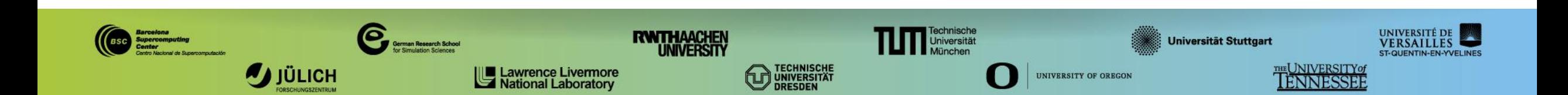

# **Global summary**

### Experiment summary

**EXEC** Machine characteristics and configuration

## Global metrics

- **Example 1 General quality metrics derived from MAQAO** analyses
- Global speedup predictions
	- Speedup prediction depending on the number of vectorised loops
	- Ordered speedups to identify the loops to optimise first

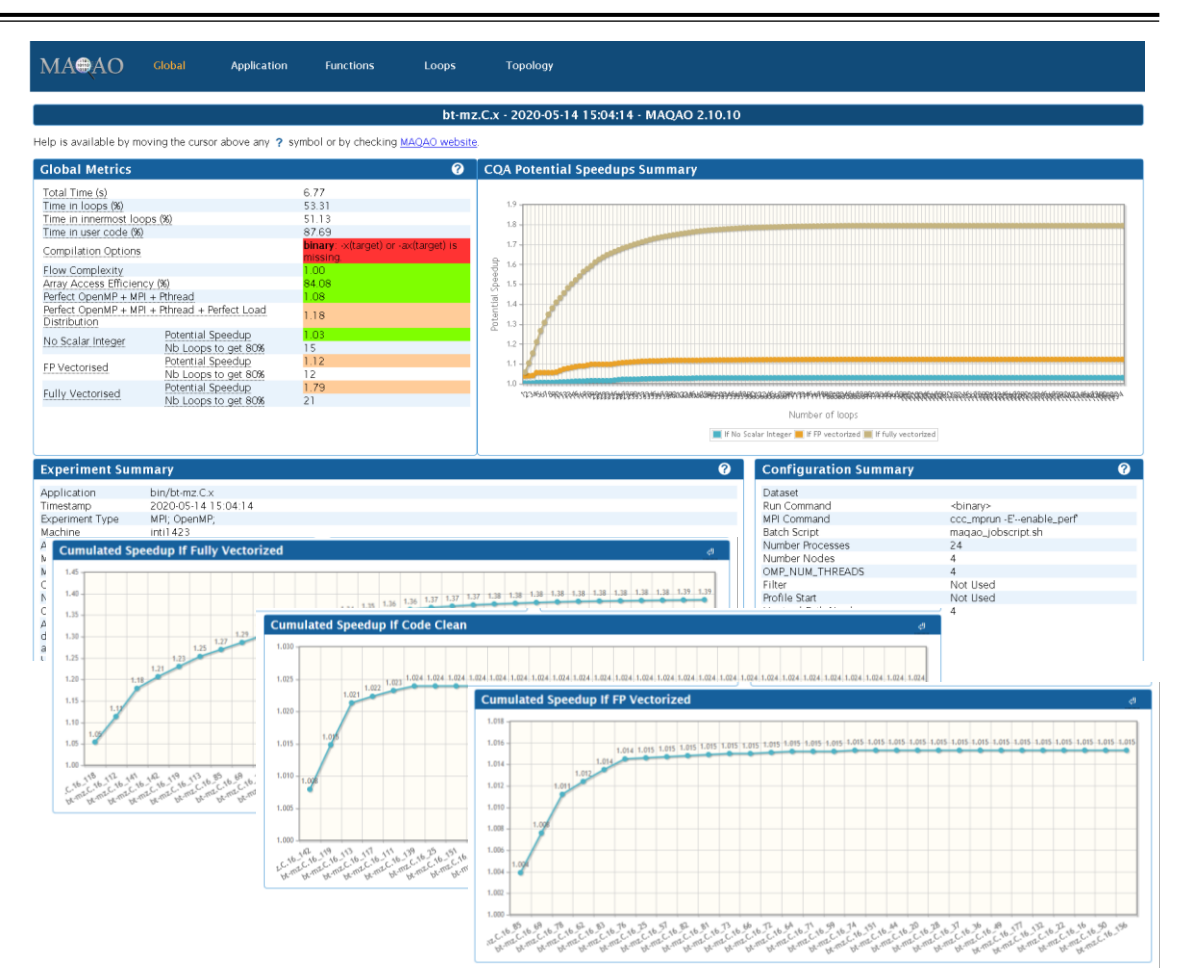

# **Time Categorisation**

Identifying at a glance where time is spent

- **E** Application
	- Main executable
- Parallelization
	- Threads
	- OpenMP
	- MPI
- **· System libraries** 
	- **·** I/O operations
	- String operations
	- **.** Memory management functions
- **External libraries** 
	- Specialised libraries such as libm / libmkl
	- Application code in external libraries

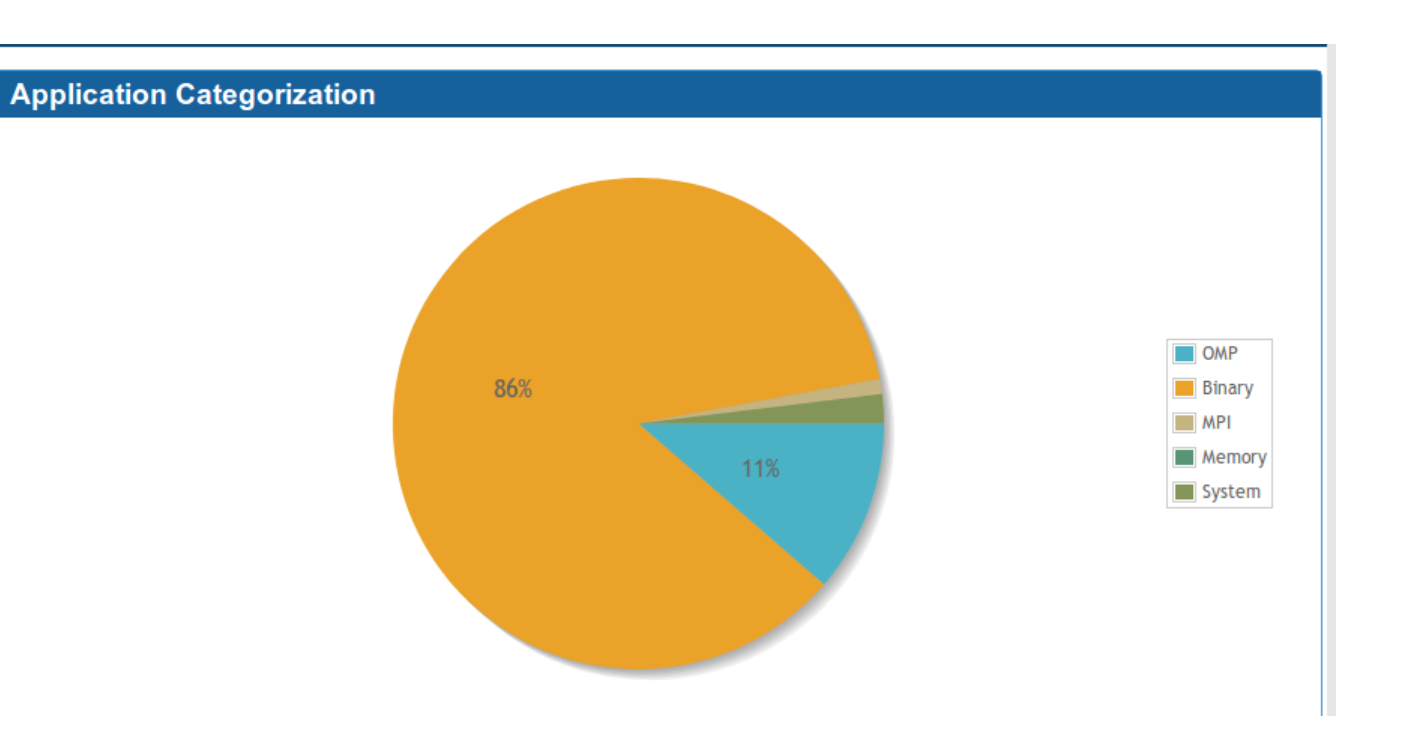

# **Functions Profiling**

#### Identifying hotspots

- **Exclusive coverage**
- **.** Load balancing across threads
- **.** Loops nests by functions

- ▼ matmul sub
	- o Loop 230 solve\_subs.f:71-175 bt-mz.C.16
	- $\circ$  Loop 231 solve\_subs.f:71-175 bt-mz.C.16
- ▼ z\_solve
	- $\triangledown$  Loop 232 z solve.f:53-423 bt-mz.C.16
	- $\triangledown$  Loop 233 z\_solve.f:54-423 bt-mz.C.16
		- $\triangledown$  Loop 236 z\_solve.f:54-423 bt-mz.C.16
			- $\circ$  Loop 239 z\_solve.f:146-308 bt-mz.C.16

**Single** 

**Outermost** Inbetween Inbetween Innermost

- o Loop 235 z\_solve.f:55-137 bt-mz.C.16
- o Loop 234 z\_solve.f:415-423 bt-mz.C.16

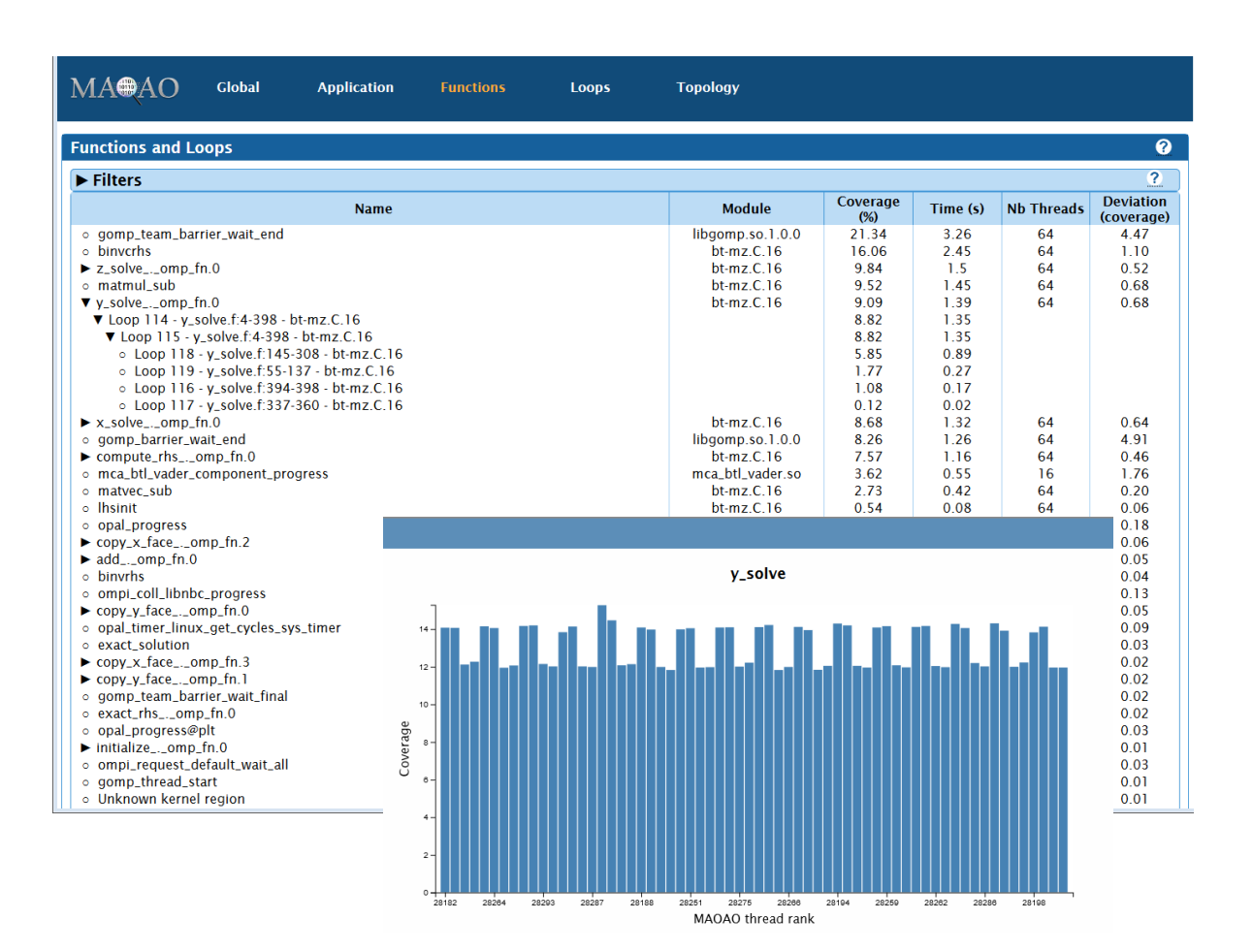

# **Loops Profiling Summary**

 $M^A$ 

Show Ful Loops

Identifying loop hotspots

- Vectorisation information
- Potential speedup by optimisation
	- No scalar integer: Removing address computations
	- FP Vectorised: Vectorising floatingpoint computations
	- Fully Vectorised: Vectorising floating-point computations and memory accesses
	- Perfect Load Balancing: Optimal balance across all threads

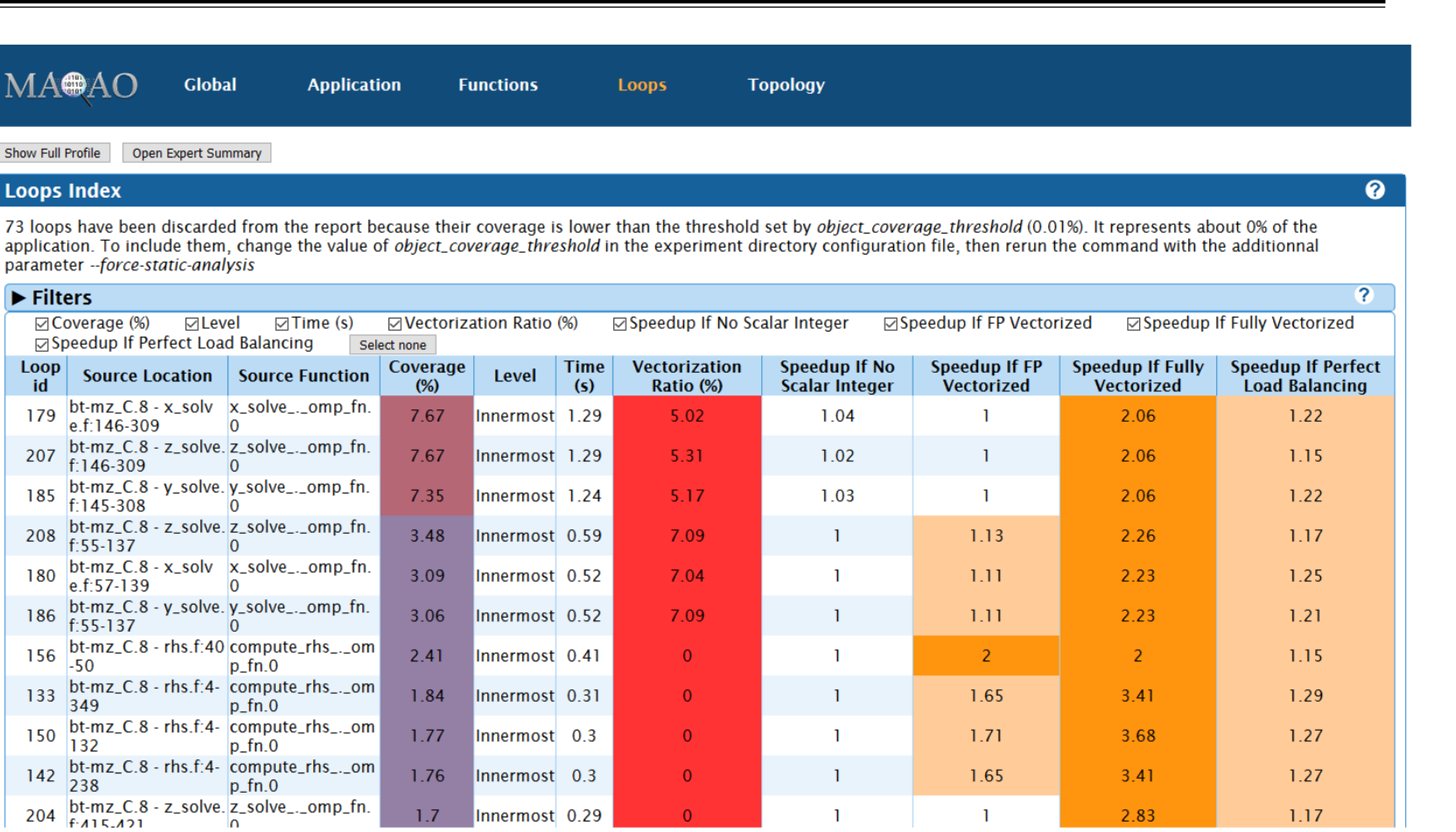

# **Loop Analysis Reports**

High level reports

- Reference to the source code
- **Bottleneck description**
- **.** Hints for improving performance
- Reports categorized by probability that applying hints will yield predicted gain
	- **· Gain: Good probability**
	- Potential gain: Average probability
	- **.** Hints: Lower probability

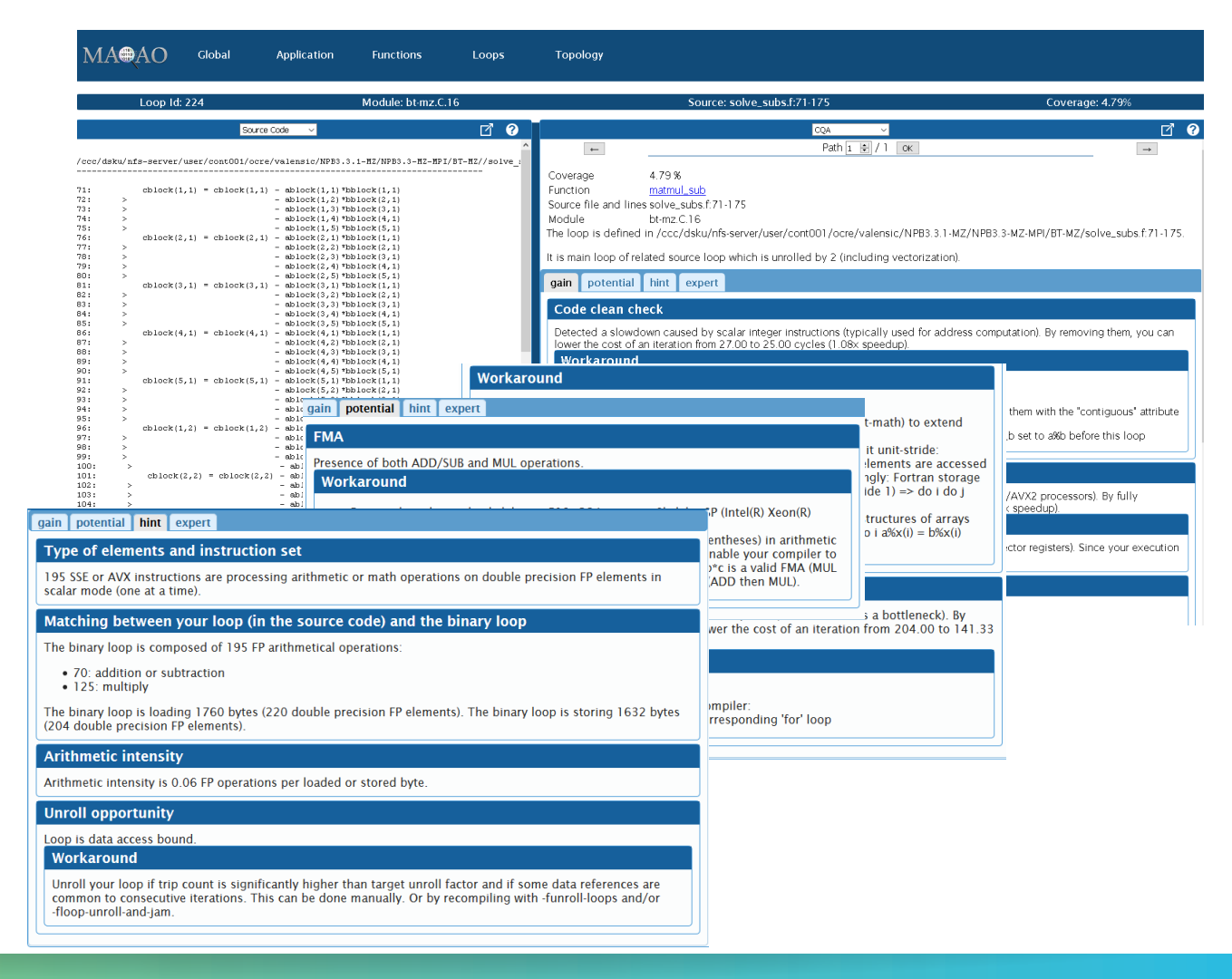

# **Application to Motivating Example**

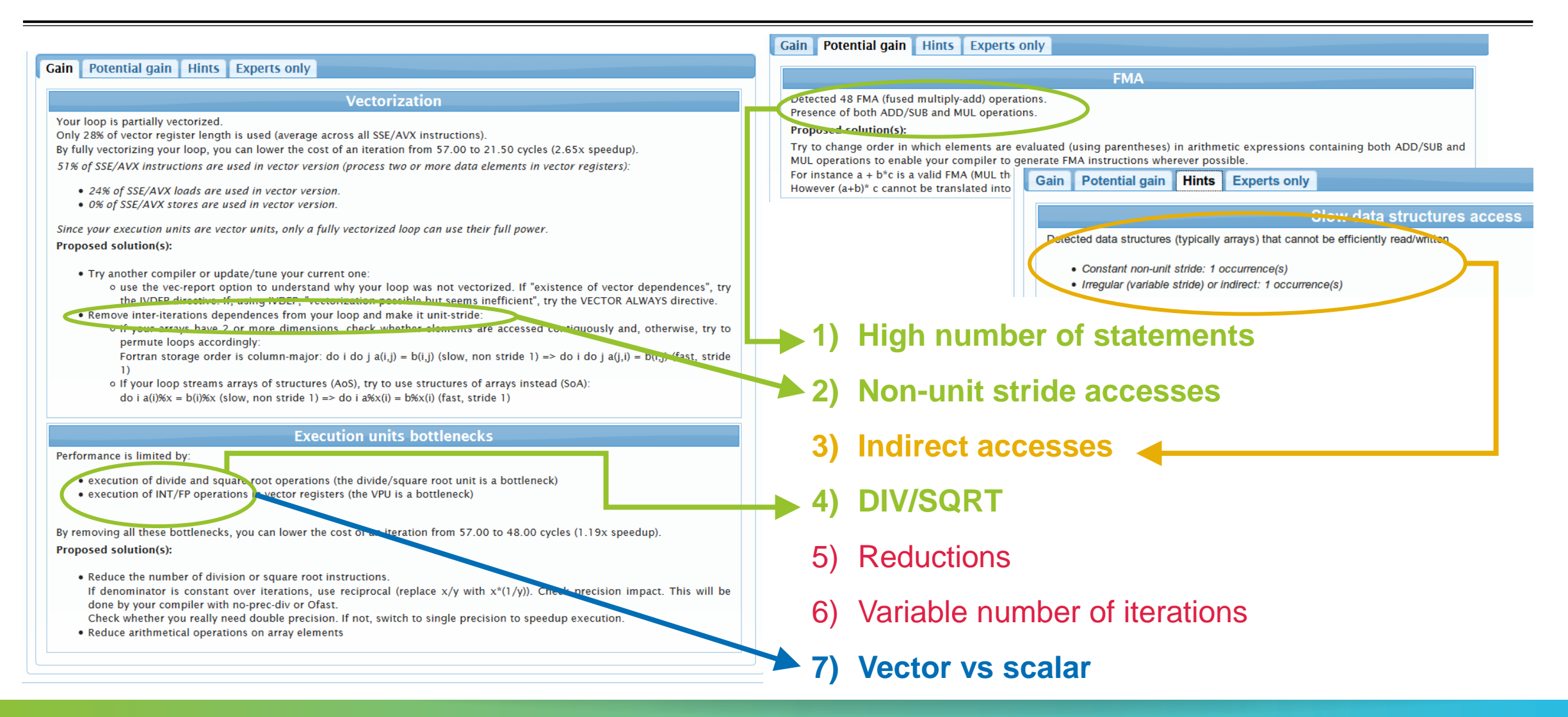

# **Loop Analysis Reports – Expert View**

Low level reports for performance experts

- **B** Assembly-level
- **.** Instructions cycles costs
- **.** Instructions dispatch predictions
- **EXECOCY ACCESS analysis**

## Assembly code

**.** Highlights groups of instructions accessing the same memory addresses

 $0x42$  $0 \times 42$  $0\times 42$ 

 $0x42$  $0x42$  $0x47$ 

 $0x42$ 

 $0x42$  $0x42$ 

# CQA internal metrics

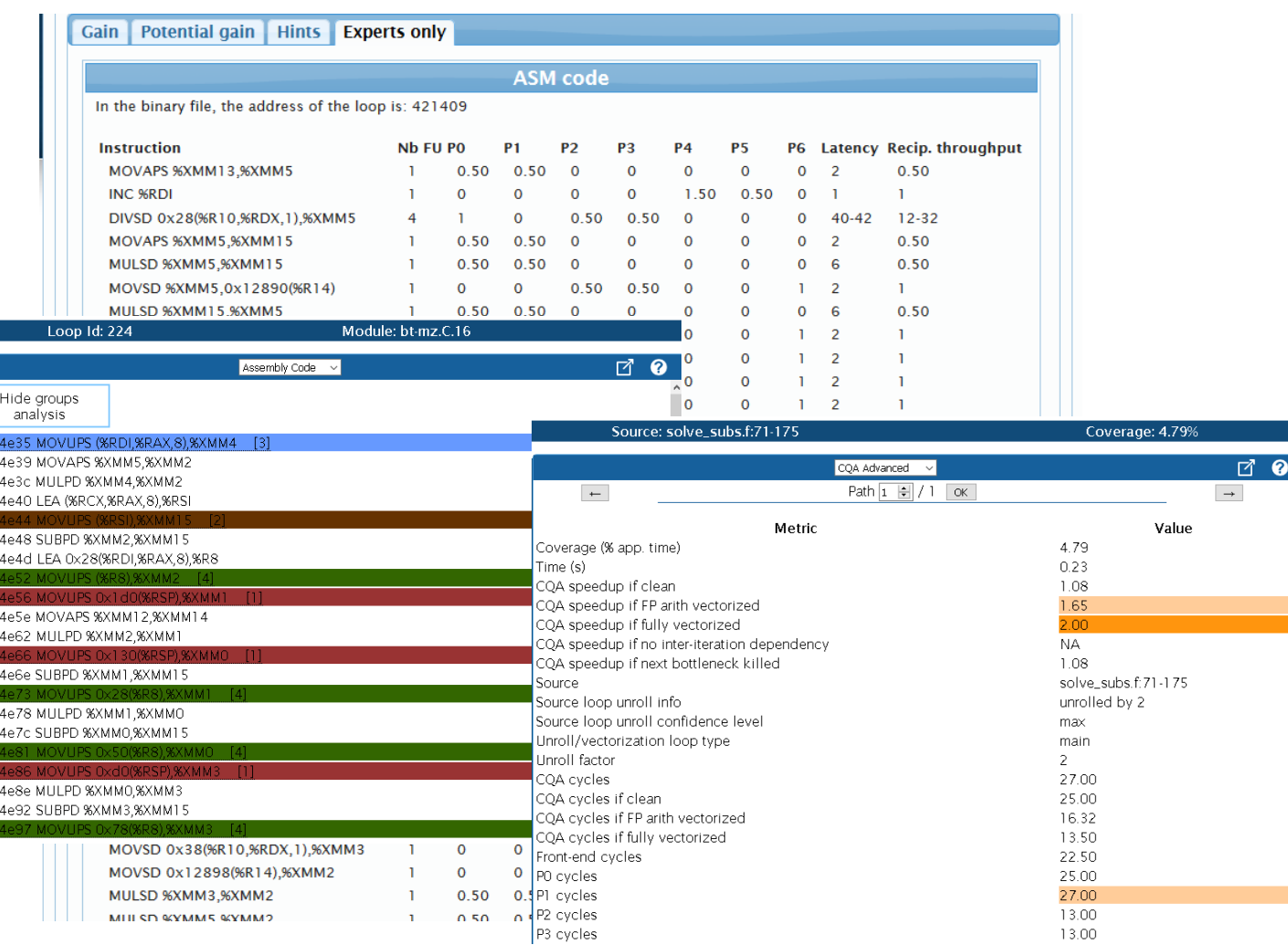

# **MAQAO ONE View Thread/Process View**

Software Topology

- **Exercise List of nodes**
- **Processes by node**
- **Thread by process**

View by thread

**EXECT FUNCTION PROFILE at the thread or process level** 

**MA®AO** 

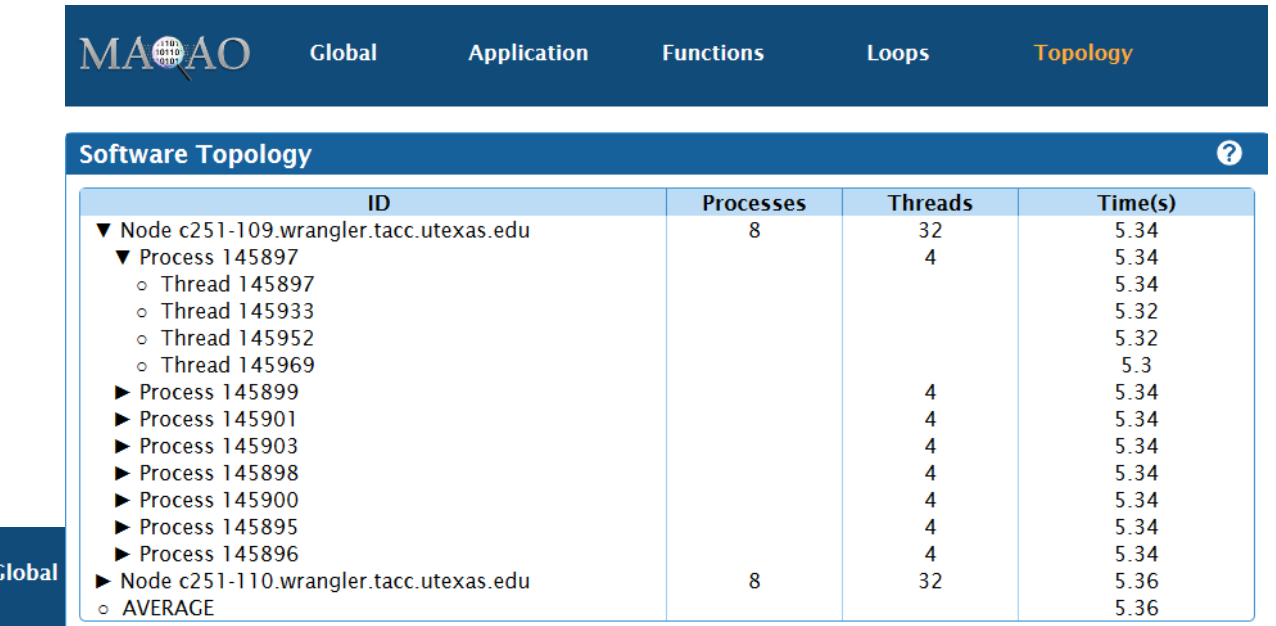

#### Profiling node c251-109.wrangler.tacc.utexas.edu - process 145897 - thread 145897

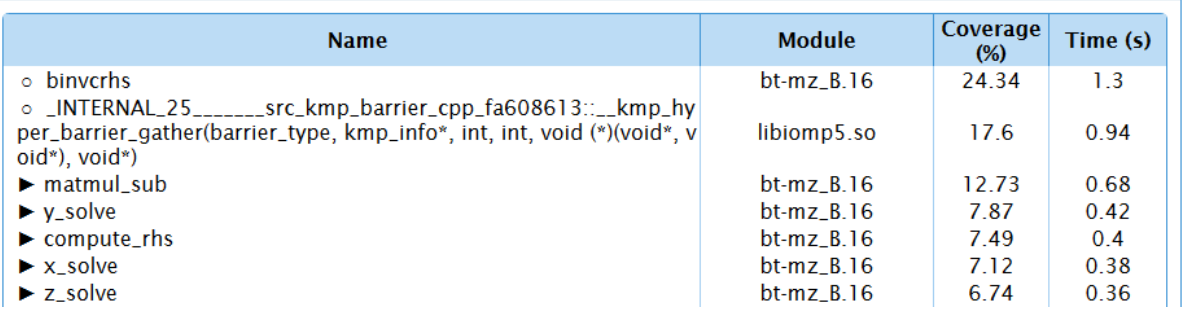

# **MAQAO ONE View Scalability Reports**

Goal: Provide a view of the application scalability

- Profiles with different numbers of threads/processes
- **.** Displays efficiency metrics for application

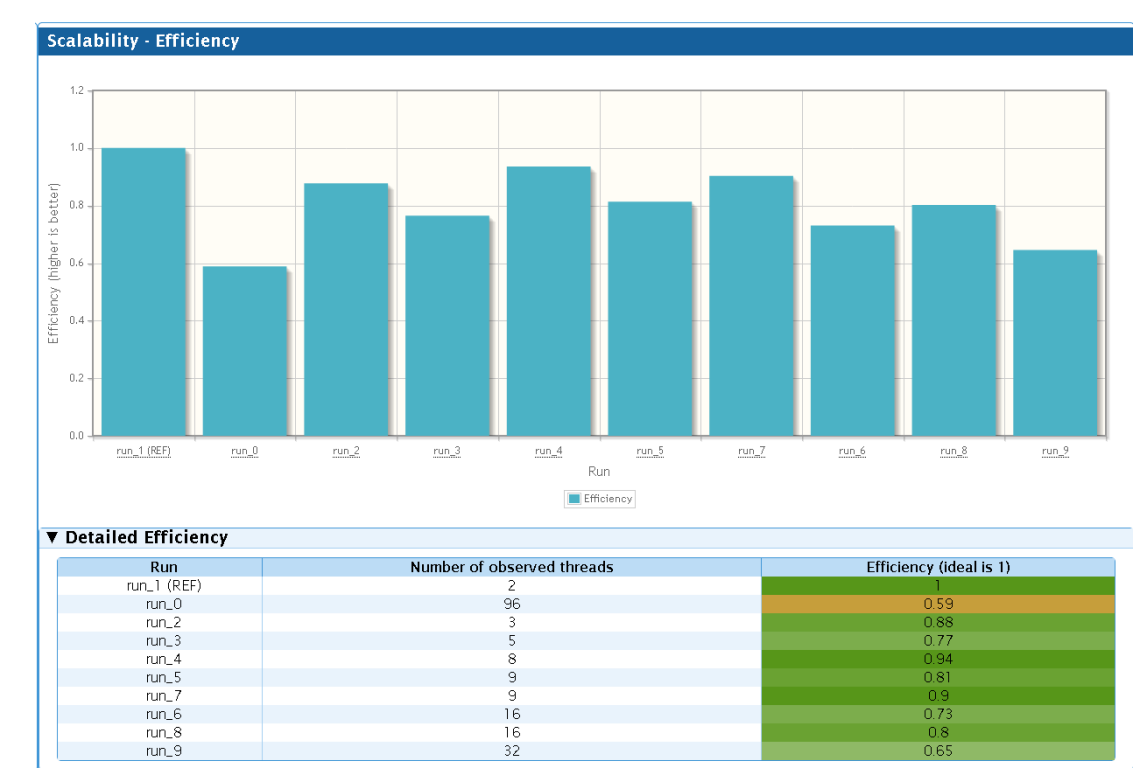

# **MAQAO ONE View Scalability Reports – Application View**

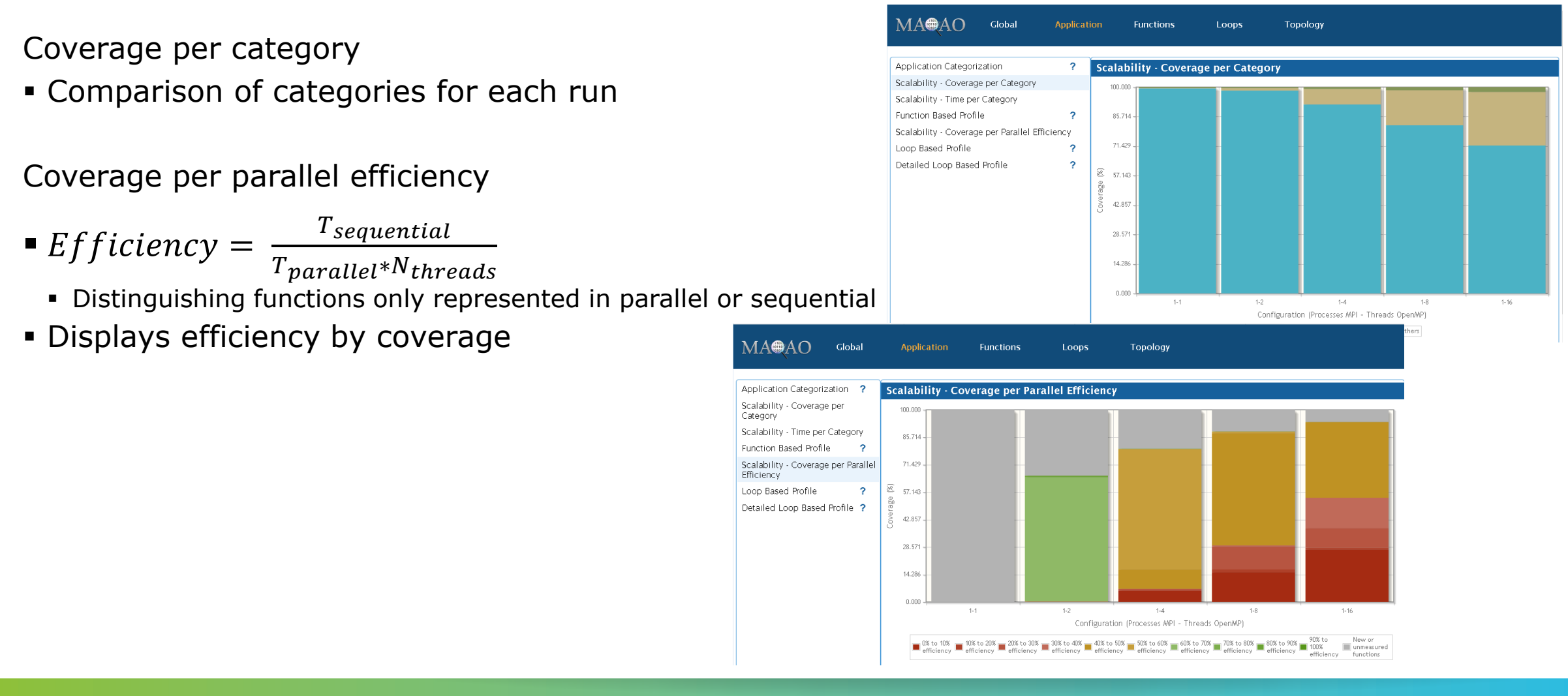

## **MAQAO ONE View Scalability Reports – Functions and Loops Views**

![](_page_35_Picture_49.jpeg)

![](_page_36_Picture_0.jpeg)

# **Thank you for your attention !**

# **Questions ?**

![](_page_36_Picture_3.jpeg)